# The Treasure Chest

These are the new packages posted to CTAN ([ctan.](https://ctan.org) [org](https://ctan.org)) from October 2021–April 2022. Descriptions are based on the announcements and edited for extreme brevity.

Entries are listed alphabetically within CTAN directories. More information about any package can be found at [ctan.org/pkg/](https://ctan.org/pkg/)pkgname.

A few entries which the editors subjectively believe to be especially notable are starred (\*); of course, this is not intended to slight the other contributions.

We hope this column helps people access the vast amount of material available through CTAN and the distributions. See also [ctan.org/topic](https://ctan.org/topic). Comments are welcome, as always.

> ⋄ Karl Berry https://tug.org/TUGboat/Chest

> > biblio

```
* citation-style-language in
```
biblio/bibtex/contrib Bibliography formatting with the XML-based Citation Style Language.

[ieejtran](https://ctan.org/pkg/ieejtran) in biblio/bibtex/contrib Unofficial BIBT<sub>EX</sub> style for publications of the Institute of Electrical Engineers of Japan.

### [jieeetran](https://ctan.org/pkg/jieeetran) in biblio/bibtex/contrib

Citing Japanese articles in IEEE format.

[pbibtex-manual](https://ctan.org/pkg/pbibtex-manual) in biblio/pbibtex

Documentation for Japanese (u)pBIBT<sub>EX</sub>.

### fonts

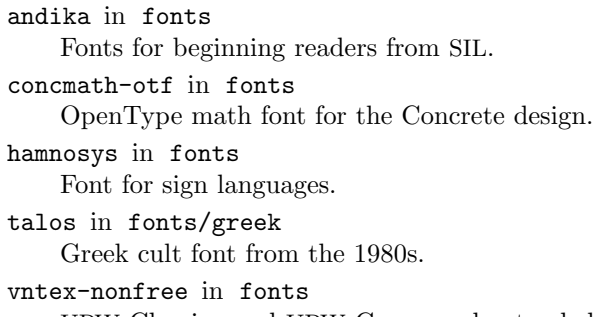

URW Classico and URW Garamond extended for Vietnamese.

[xcharter-math](https://ctan.org/pkg/xcharter-math) in fonts

OpenType math companion for the XCharter text fonts.

[hep-font](https://ctan.org/pkg/hep-font) in fonts/utilities

Latin Modern with extensions from Computer Modern and similar designs.

[hep-math-font](https://ctan.org/pkg/hep-math-font) in fonts/utilities Extended Greek and sans-serif math.

### graphics

[bodeplot](https://ctan.org/pkg/bodeplot) in graphics/pgf/contrib Making Bode, Nyquist, Nichols plots with gnuplot or pgfplots.

[byrne](https://ctan.org/pkg/byrne) in graphics/metapost/contrib/macros Typeset geometric proofs in the style of Oliver Byrne's 1847 edition of Euclid's Elements, in MetaPost.

[hexboard](https://ctan.org/pkg/hexboard) in graphics/pgf/contrib Draw hex boards and games.

[kinematikz](https://ctan.org/pkg/kinematikz) in graphics/pgf/contrib Design kinematic chains and mechanisms.

[liftarm](https://ctan.org/pkg/liftarm) in graphics/pgf/contrib Parameterized lift arms.

[messagepassing](https://ctan.org/pkg/messagepassing) in graphics/pgf/contrib Communication protocol diagrams.

- [pgf-interference](https://ctan.org/pkg/pgf-interference) in graphics/pgf/contrib Interference patterns.
- [pst-hsb](https://ctan.org/pkg/pst-hsb) in graphics/pstricks/contrib Curves with continuous colors, in PSTricks.

[robotarm](https://ctan.org/pkg/robotarm) in graphics/pgf/contrib Parameterized 2D robot arms.

### indexing

[hsindex](https://ctan.org/pkg/hsindex) in indexing Alternative to xindy and makeindex, in Haskell.

#### info

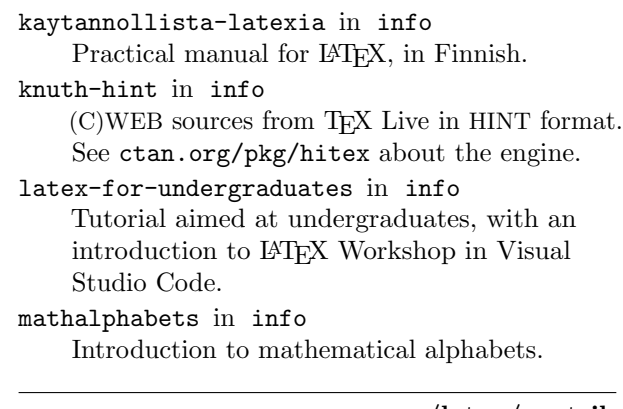

### macros/latex/contrib

[altsubsup](https://ctan.org/pkg/altsubsup) in macros/latex/contrib Writing sub/superscripts with square brackets and custom formatting.

[annotate-equations](https://ctan.org/pkg/annotate-equations) in macros/latex/contrib Annotate math equations using TikZ. [atendofenv](https://ctan.org/pkg/atendofenv) in macros/latex/contrib Add custom symbol at end of an environment. [bfh-ci](https://ctan.org/pkg/bfh-ci) in macros/latex/contrib Bern University of Applied Sciences design. [bmstu](https://ctan.org/pkg/bmstu) in macros/latex/contrib Bauman Moscow State Technical Univ. support. [ccred](https://ctan.org/pkg/ccred) in macros/latex/contrib Inserting definite articles for \cref references. [clistmap](https://ctan.org/pkg/clistmap) in macros/latex/contrib Map and iterate over L<sup>AT</sup>FX3 clists.

[codebox](https://ctan.org/pkg/codebox) in macros/latex/contrib Highlighted source code in a fancy box. [commonunicode](https://ctan.org/pkg/commonunicode) in macros/latex/contrib

List of Unicode symbols with typeset output. [coop-writing](https://ctan.org/pkg/coop-writing) in macros/latex/contrib

Support for cooperative writing.

[create-theorem](https://ctan.org/pkg/create-theorem) in macros/latex/contrib Multilingual theorem-like environments.

[dbshow](https://ctan.org/pkg/dbshow) in macros/latex/contrib Store and display data with custom filters, orders, and styles.

[formal-grammar](https://ctan.org/pkg/formal-grammar) in macros/latex/contrib Typeset formal grammars (BNF).

[functional](https://ctan.org/pkg/functional) in macros/latex/contrib LATEX 2εinterface for LATEX3 programming.

[grading-scheme](https://ctan.org/pkg/grading-scheme) in macros/latex/contrib Typeset grading schemes in tabular format.

[handoutwithnotes](https://ctan.org/pkg/handoutwithnotes) in macros/latex/contrib Notes next to scaled slides via pgfpages.

[hep-acronym](https://ctan.org/pkg/hep-acronym) in macros/latex/contrib Acronym extension for glossaries.

[hep-bibliography](https://ctan.org/pkg/hep-bibliography) in macros/latex/contrib Extend BIBL<sup>AT</sup>EX with all the fields from [inspirehep.net](https://inspirehep.net) and more.

[hep-float](https://ctan.org/pkg/hep-float) in macros/latex/contrib Convenience package for float placement.

[hep-math](https://ctan.org/pkg/hep-math) in macros/latex/contrib Extended math macros.

[hep-text](https://ctan.org/pkg/hep-text) in macros/latex/contrib Extensions for lists and text.

[hep-title](https://ctan.org/pkg/hep-title) in macros/latex/contrib Title page extensions: preprint, affiliation, etc.

[hvpygmentex](https://ctan.org/pkg/hvpygmentex) in macros/latex/contrib Automatically run pygmentex from TEX for syntax highlighting.

[jmsdelim](https://ctan.org/pkg/jmsdelim) in macros/latex/contrib Bottom-up compositional delimiter sizing.

[kanbun](https://ctan.org/pkg/kanbun) in macros/latex/contrib Typeset kanbun–kundoku with support for kanbun annotations.

[llncs](https://ctan.org/pkg/llncs) in macros/latex/contrib Document class and bibliography style for Lecture Notes in Computer Science (LNCS).

[njustthesis](https://ctan.org/pkg/njustthesis) in macros/latex/contrib Thesis template for Nanjing University of Science and Technology.

[njuvisual](https://ctan.org/pkg/njuvisual) in macros/latex/contrib Display logos related to Nanjing Univ.

[numerica-plus](https://ctan.org/pkg/numerica-plus) in macros/latex/contrib Iterate functions, find fixed points, zeros, extremas, and more.

[numerica-tables](https://ctan.org/pkg/numerica-tables) in macros/latex/contrib Multi-column tables of mathematical functions.

[pascaltriangle](https://ctan.org/pkg/pascaltriangle) in macros/latex/contrib Draw beautiful Pascal (Yang Hui) triangles.

[proflycee](https://ctan.org/pkg/proflycee) in macros/latex/contrib Support for French high school mathematics teachers.

[rbt-mathnotes](https://ctan.org/pkg/rbt-mathnotes) in macros/latex/contrib Rebecca Turner's personal macros and styles for math notes.

[seu-ml-assign](https://ctan.org/pkg/seu-ml-assign) in macros/latex/contrib Template for Southeast University Machine Learning assignments.

[sillypage](https://ctan.org/pkg/sillypage) in macros/latex/contrib John Cleese's silly walk as page numbering style.

[simplenodes](https://ctan.org/pkg/simplenodes) in macros/latex/contrib Simple nodes and linking in TikZ.

[snaptodo](https://ctan.org/pkg/snaptodo) in macros/latex/contrib Put notes on closer side, and not overlapping.

[termsim](https://ctan.org/pkg/termsim) in macros/latex/contrib Simulate Windows 10, Ubuntu, and Mac terminals with various color themes.

[unbtex](https://ctan.org/pkg/unbtex) in macros/latex/contrib Theses at University of Brasilia.

[wrapfig2](https://ctan.org/pkg/wrapfig2) in macros/latex/contrib Wrap text around figures, extension of wrapfig.

[yb-book](https://ctan.org/pkg/yb-book) in macros/latex/contrib Template for Y.B.-branded books.

[zref-clever](https://ctan.org/pkg/zref-clever) in macros/latex/contrib Clever LATEX cross-references based on zref.

[zref-vario](https://ctan.org/pkg/zref-vario) in macros/latex/contrib Combine varioref and zref-clever.

# m/l/c/beamer-contrib/themes

[beamertheme-arguelles](https://ctan.org/pkg/beamertheme-arguelles) in m/l/c/b-c/themes Emphasizing simplicity and readability.

### macros/latex/contrib/biblatex-contrib

[biblatex-readbbl](https://ctan.org/pkg/biblatex-readbbl) in m/l/c/biblatex-contrib Process a .bbl file created by Biber.

# macros/latex-dev/base

\* [latex-lab-dev](https://ctan.org/pkg/\protect \hbox to\z@ {\hss *\protect \protect \leavevmode@ifvmode \kern +.16667em\relax }latex-lab-dev) in macros/latex-dev/base LATEX features in development. Currently includes the new command \DocumentMetadata.

# macros/luatex/generic

[luaaddplot](https://ctan.org/pkg/luaaddplot) in macros/luatex/generic Process data files as they are read by \addplot.

# macros/luatex/latex

[autopuncitems](https://ctan.org/pkg/autopuncitems) in macros/luatex/latex Automatically punctuate lists.

[datestamp](https://ctan.org/pkg/datestamp) in macros/luatex/latex Static datestamps via . aux files.

[letgut](https://ctan.org/pkg/letgut) in macros/luatex/latex Class for La Lettre Gutenberg.

[linebreaker](https://ctan.org/pkg/linebreaker) in macros/luatex/latex Preventing overfull boxes by automatically increasing \tolerance and \emergencystretch.

[luacensor](https://ctan.org/pkg/luacensor) in macros/luatex/latex Securely redact information using Lua.

[yamlvars](https://ctan.org/pkg/yamlvars) in macros/luatex/latex YAML parser (Lua package <tinyyaml>) and support functions to make L<sup>AT</sup>EX definitions using YAML.

support

[luafindfont](https://ctan.org/pkg/luafindfont) in support Lua script to search for fonts in the LuaTEX font database.

[texlogfilter](https://ctan.org/pkg/texlogfilter) in support Reduce engine output or log files to warnings and errors.

[texlogsieve](https://ctan.org/pkg/texlogsieve) in support Process log files, including merging wrapped lines.

### systems

\* [hitex](https://ctan.org/pkg/\protect \hbox to\z@ {\hss *\protect \protect \leavevmode@ifvmode \kern +.16667em\relax }hitex) in systems/doc New TEX engine by Martin Ruckert especially for mobile devices.

### T<sub>F</sub>X Live 2022 news

Karl Berry

TEX Live 2022 was released online on April 3, 2020. The T<sub>F</sub>X Collection DVD is in process.

As new versions of packages are uploaded to CTAN, they are imported into TL, and available over the Internet via the tlmgr program. See the TL web site and documentation for more.

The major update in 2022 is HiT<sub>E</sub>X, the new TEX engine by Martin Ruckert. It generates its own HINT output format, intended for use on mobile devices. Martin has written a manual and several articles about the project; see ctan.org/pkg/hitex for links.

As always, in this year's release there are also pervasive updates to hundreds of packages and programs. For a list of major changes, please see tug. org/texlive/bugs.html. For this note, I wanted to summarize some of the known problems in current TL; the same web page has more details.

Windows binaries in TL'22 are still 32-bit. We expect to switch to 64-bit binaries for Windows in 2023, and we cannot provide both simultaneously so be forewarned.

LuaT<sub>E</sub>X, unlike all other engines, does not look in a given -output-directory for input files. We expect this to be fixed for next year.

Some Lua-related formats are unsharable. The LuaLATEX, ConTEXt, and OpTEX .fmt files cannot be shared across different architectures (32-bit/64-bit and/or BigEndian/LittleEndian). This is not new this year, but was only discovered and reported relatively recently. No decision has been made about changing this for LuaL<sup>AT</sup>FX; ConTFXt and OpTFX are not expected to ever change this, by decision of their authors.

On macOS Monterey 12 (the latest release at this writing), install-tl comes up as a black window, due to Apple's intentional breakage of the wish program (Tcl/Tk). The solution, other than installing a working  $Tcl/Tk$ , is to run install-tl -gui text, which is now (post-release) the default.

On Windows, install-tl may output the cryptic message fail bad gmtime (repeatedly). It's annoying but harmless; just ignore it. A fix is in the works.

> ⋄ Karl Berry karl (at) freefriends dot org https://tug.org/texlive